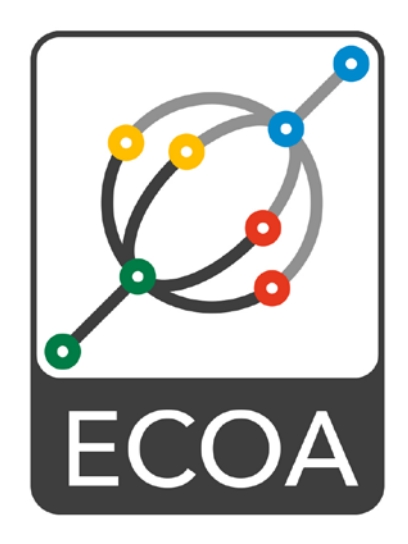

# **European Component Oriented Architecture (ECOA) Collaboration Programme: Volume III Part 2: C Binding Reference Manual**

BAE Ref No: IAWG-ECOA-TR-004 Dassault Ref No: DGT 144477-B

Issue: 2

Prepared by BAE Systems (Operations) Limited and Dassault Aviation

This specification is developed by BAE SYSTEMS, Dassault Aviation, Bull SAS, Thales Systèmes Aéroportés . AgustaWestland Limited, GE Aviation Systems Limited, General Dynamics United Kingdom Limited and Selex ES Ltd and the copyright is owned by BAE SYSTEMS, Dassault Aviation, Bull SAS, Thales Systèmes Aéroportés . AgustaWestland Limited, GE Aviation Systems Limited, General Dynamics United Kingdom Limited and Selex ES Ltd. The information set out in this document is provided solely on an 'as is' basis and co-developers of this specification make no warranties expressed or implied, including no warranties as to completeness, accuracy or fitness for purpose, with respect to any of the information.

**Note:** *This specification represents the output of a research programme and contains mature high-level concepts, though low-level mechanisms and interfaces remain under development and are subject to change. This standard of documentation is recommended as appropriate for limited lab-based evaluation only. Product development based on this standard of documentation is not recommended.*

#### <span id="page-1-0"></span>**Table of Contents**  $\mathbf 1$

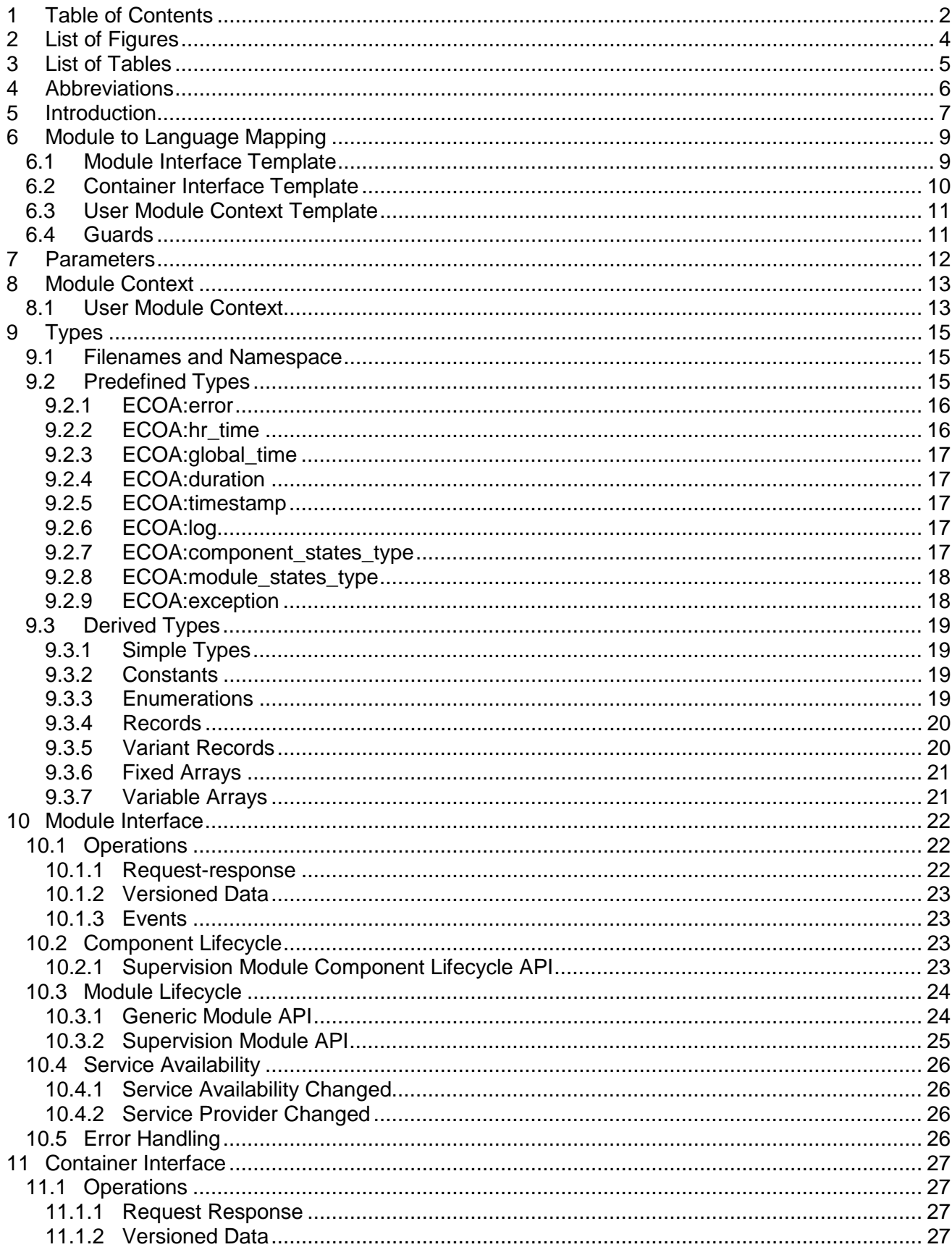

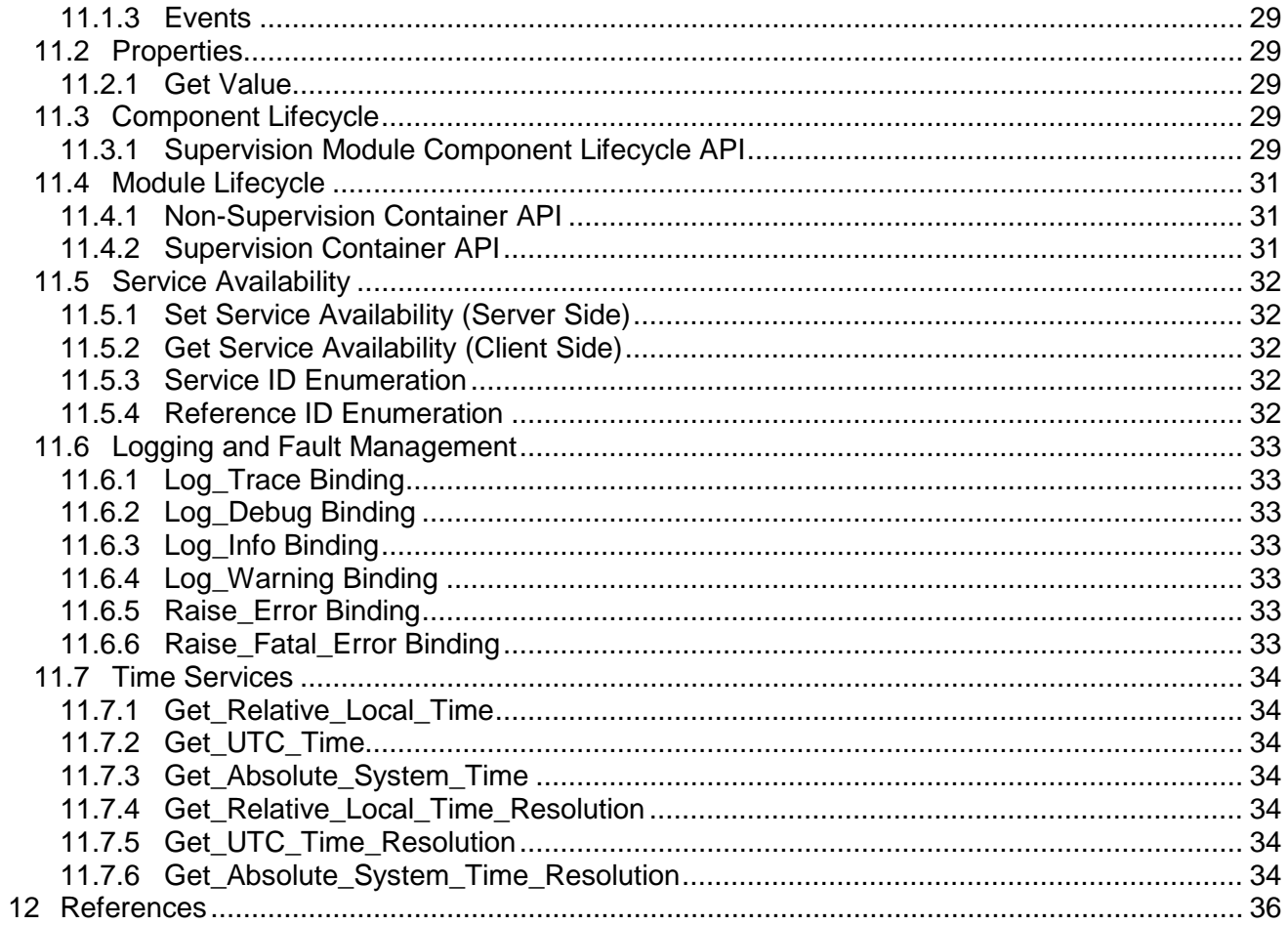

# <span id="page-3-0"></span>**2 List of Figures**

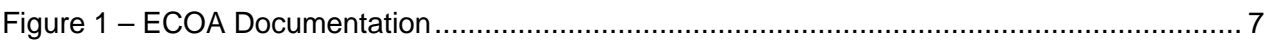

# <span id="page-4-0"></span>**3 List of Tables**

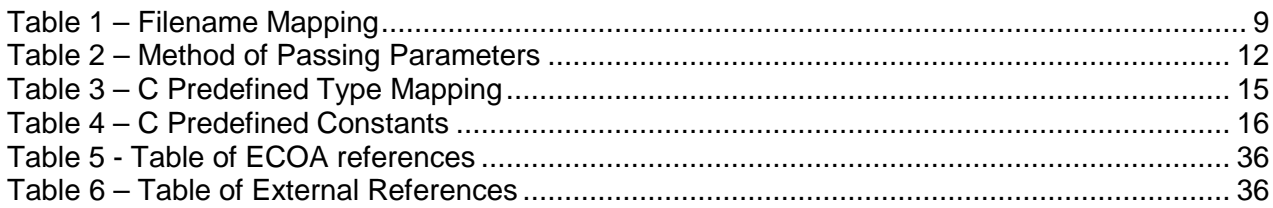

# <span id="page-5-0"></span>**4 Abbreviations**

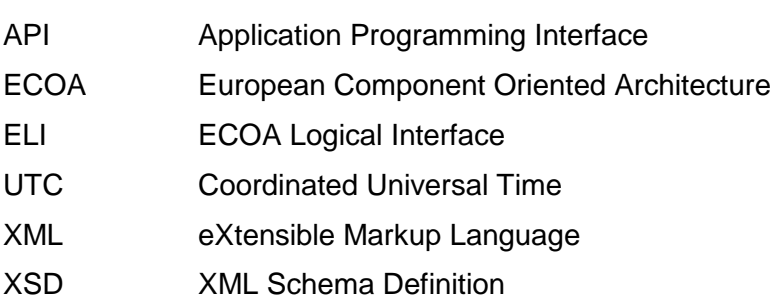

# <span id="page-6-0"></span>**5 Introduction**

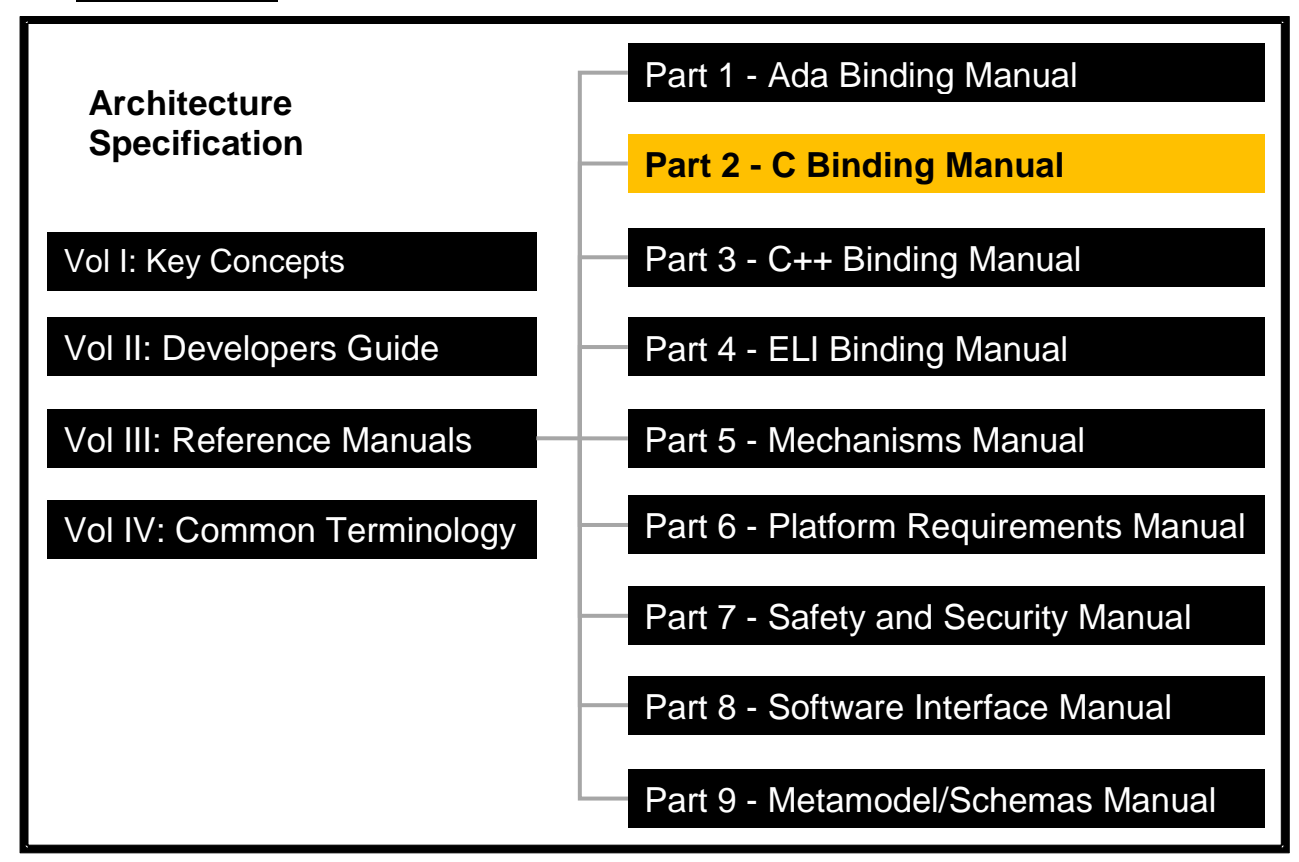

**Figure 1 – ECOA Documentation**

<span id="page-6-1"></span>The Architecture Specification provides the definitive specification for creating ECOA-based systems. It describes the standardised programming interfaces and data-model that allow a developer to construct an ECOA-based system. It is introduced in Key Concepts (Reference [1\)](#page-35-3) and uses terms defined in the Common Terminology (Reference [11\)](#page-35-4). For this reason, the reader should read these documents, prior to this document. The details of the other documents comprising the rest of the Architecture Specification can be found in Section [12.](#page-35-0)

The Architecture Specification consists of four volumes, as shown in [Figure 1:](#page-6-1)

- Volume I: Key Concepts
- Volume II: Developer's Guide
- Volume III: Reference Manuals
- Volume IV: Common Terminology

This document comprises Volume III Part 2 of the ECOA Architecture Specification, and describes the C (C standard ISO/IEC 9899:1999 – Reference [12\)](#page-35-5) binding for the module and container APIs that facilitate communication between the module instances and their container in an ECOA system.

The document is structured as follows:

- Section [6](#page-8-0) describes the Module to Language Mapping;
- Section [7](#page-11-0) describes the method of passing parameters;
- Section [8](#page-12-0) describes the Module Context;
- Section [9](#page-14-0) describes the pre-defined types that are provided and the types that can be derived from them;
- Section [10](#page-21-0) describes the Module Interface;
- Section [11](#page-26-0) describes the Container Interface;
- Section [12](#page-35-0) provides details of documents referenced from this one.

# <span id="page-8-0"></span>**6 Module to Language Mapping**

This section gives an overview of the Module Interface and Container Interface APIs, in terms of the filenames and the overall structure of the files.

With structured languages such as C, the Module Interface will be composed of a set of functions corresponding to each entry-point of the Module Implementation. The declaration of these functions will be accessible in a header file called #module impl\_name#.h. The names of these functions shall begin with the prefix "#module\_impl\_name#\_\_".

The Container Interface will be composed of a set of functions corresponding to the required operations. The declaration of these functions will be accessible in a header file called #module impl\_name#\_container.h. The names of these functions shall begin with the prefix "#module\_impl\_name#\_container\_\_".

It is important to ensure that the names of these functions do not clash within a single protection domain. One way to achieve this is for each component supplier to define the module implementation name prefixed by a unique identifier. In this way they can manage the uniqueness of their own components, and the mixing of different supplier components within a protection domain is possible.

A dedicated structure named #module\_impl\_name#\_\_context, and called Module Context structure in the rest of the document will be generated by the ECOA toolchain in the Module Container header (#module impl\_name#\_container.h) and shall be extended by the Module implementer to contain all the user variables of the Module. This structure will be allocated by the container before Module Instance start-up and passed to the Module Instance in each activation entry-point (i.e. received events, received request-response and asynchronous request-response sent call-back).

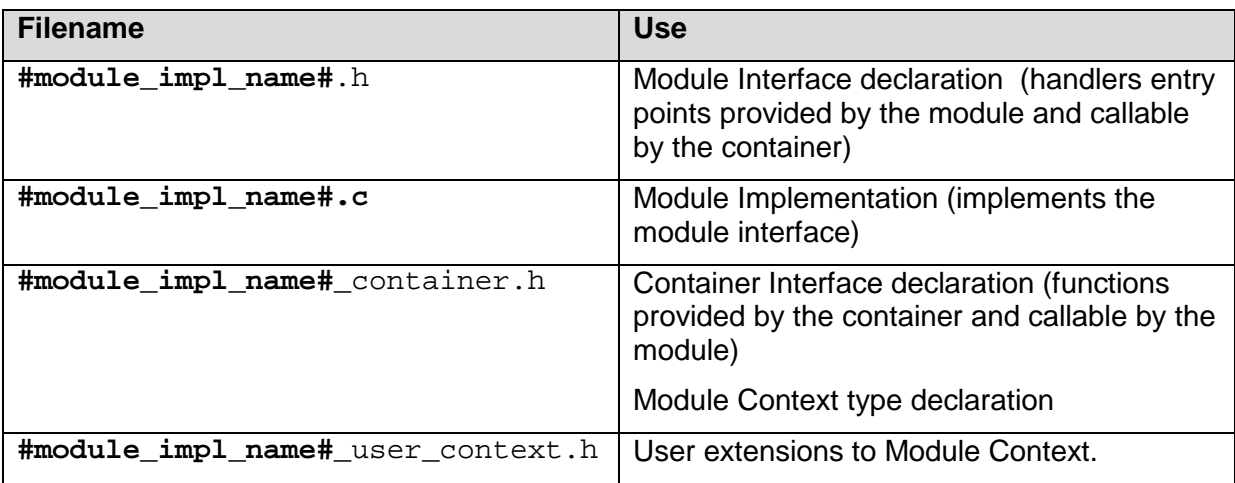

#### **Table 1 – Filename Mapping**

<span id="page-8-2"></span><span id="page-8-1"></span>Templates for the files in [Table 1](#page-8-2) are provided below:

# **6.1 Module Interface Template**

```
/*
  * @file #module_impl_name#.h
* This is the Module Interface header for Module #module_impl_name#
  * This file is generated by the ECOA tools and shall not be modified 
 */
```

```
/* Standard Types */
#include "ECOA.h"
/* Additionally created types */
#include #additionally_created_types#
/* Include container header */
#include "#module_impl_name#_Container.h"
/* Event operation handlers specifications */
#list_of_event_operations_specifications#
/* Request-Response operation handlers specifications */
#list_of_request_response_operations_specifications#
 /* Lifecycle operation handlers specifications */
#list_of_lifecycle_operations_specifications#
```

```
/*
 * @file #module_impl_name#.c
 * This is the Module Interface for Module #module_impl_name#
 * This file can be considered a template with the operation stubs
 * autogenerated by the ECOA toolset and filled in by the module
 * developer.
*/
/* Include module interface header */
#include "#module_impl_name#.h"
/* Event operation handlers */
#list_of_event_operations#
/* Request-Response operation handlers */
#list_of_request_response_operations#
/* Lifecycle operation handlers */
```
# **6.2 Container Interface Template**

<span id="page-9-0"></span>*#list\_of\_lifecycle\_operations#*

```
/* @file "#module_impl_name#_container.h"
 * This is the Module Container header for Module #module_impl_name#
 * This file is generated by the ECOA tools and shall not be modified
 */
#include "#module_impl_name#_user_context.h"
/* Incomplete definition of the technical (platform-dependent) part of the context
  (it will be defined privately by the container)
*/
struct #module_impl_name#__platform_hook;
/* Module Context structure declaration */
typedef struct
{
       /*
        * the date of the calling operation
        */
       ECOA__timestamp operation_timestamp;
       /*
        * Other container technical data will accessible through the pointer defined here
        */
       struct #module_impl_name#__platform_hook *platform_hook;
       /* the type #module_impl_name#_user_context shall be defined by the user
        * in the #module_impl_name#_user_context.h file to carry the module
        * implementation private data
       */
       #module_impl_name#_user_context user;
} #module_impl_name#__context;
```

```
/* Event operation call specifications */
#event_operation_call_specifications#
/* Request-response call specifications */
#request_response_call_specifications#
/* Versioned data call specifications */
#versioned_data_call_specifications#
/* Functional parameters call specifications */
#propertys_call_specifications#
 /* Logging services API call specifications */
#logging_services_call_specifications#
/* Time Services API call specifications */
#time_services_call_specifications#
```
# <span id="page-10-0"></span>**6.3 User Module Context Template**

```
/* @file #module_impl_name#_user_context.h
 * This is an example of a user defined User Module context
 */
/* User Module Context structure example */
typedef struct
{
    /* declare the User Module Context "local" data here */
} #module_impl_name#_user_context;
```
# <span id="page-10-1"></span>**6.4 Guards**

In C, all of the declarations within header files shall be surrounded within the following block to make the code compatible with C++, and to avoid multiple inclusions:

```
#if !defined(_#macro_protection_name#_H)
#define _#macro_protection_name#_H
#if defined(__cplusplus)
extern "C" { 
#endif /* __cplusplus */
/* all the declarations shall come here */
#if defined(__cplusplus)
} 
#endif /* __cplusplus */
#endif /* _#macro_protection_name#_H */
```
Where #macro\_protection\_name# is the name of the header file in capital letters and without the .h extension.

# <span id="page-11-0"></span>**7 Parameters**

This section describes the manner in which parameters are passed in C:

- Input parameters defined with a simple type (i.e. pre-defined, enum or actual simple type) will be passed by value, output parameters defined with a simple type will be passed as pointers
- Input parameters defined with a complex type will be passed as constant pointers, output parameters defined with a complex type will be passed as pointers.

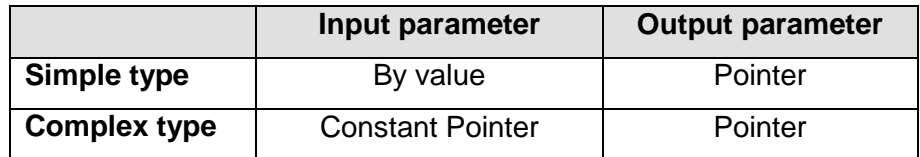

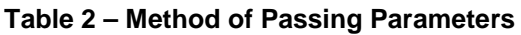

<span id="page-11-1"></span>NOTE: within the API bindings, parameters will be passed as constant if the behaviour of the specific API warrants it. This will override the normal conventions defined above.

# <span id="page-12-0"></span>**8 Module Context**

In the C language, the Module Context is a structure which holds both the user local data (called "User Module Context") and instracture-level technical data (which is implementation dependant). The structure is defined in the Container Interface.

The following shows the C syntax for the Module Context:

```
/* @file "#module_impl_name#_container.h"
 * This is the Module Container header for Module #module_impl_name#
 * This file is generated by the ECOA tools and shall not be modified
 */
#include "#module_impl_name#_user_context.h"
/* Incomplete definition of the technical (platform-dependent) part of the context
* (it will be defined privately by the container)
*/
struct #module_impl_name#__platform_hook;
/* Module Context structure declaration */
typedef struct
{
       /*
        * the date of the calling operation
        */
       ECOA__timestamp operation_timestamp;
       /*
        * Other container technical data will accessible through the pointer defined here
        */
       struct #module_impl_name#__platform_hook *platform_hook;
       /* the type #module_impl_name#_user_context shall be defined by the user
        * in the #module_impl_name#_user_context.h file to carry the module
        * implementation private data
       */
       #module_impl_name#_user_context user;
} #module_impl_name#__context;
```
# <span id="page-12-1"></span>**8.1 User Module Context**

The following shows the C syntax for the Module User Context (including an example data item; myCounter):

```
/* @file #module_impl_name#_user_context.h
 * This is an example of a user defined User Module context
 */
/* User Module Context structure example */
typedef struct
{
    /* declare the User Module Context "local" data here */
    ECOA__int8 myCounter;
} #module_impl_name#_user_context;
```
The following example illustrates the usage of the Module context in the entry-point corresponding to an event-received:

```
/* @file "#module_impl_name#.c"
* Generic operation implementation example
```

```
©BAE SYSTEMS, Dassault Aviation, Bull SAS, Thales Systèmes Aéroportés . AgustaWestland Limited, GE Aviation Systems Limited, General 
Dynamics United Kingdom Limited and Selex ES Ltd 2014
```

```
void #module_impl_name#__#operation_name#__received(#module_impl_name#__context* context)
{
    /* To be implemented by the module */
 /*
 * …
     * increments a local user defined counter:
 */
   context->user.myCounter++;
}
```
*\*/*

-

NB: currently, the user extensions to Module Context need to be known by the container in order to allocate the required memory area. This means that the component supplier is requested to provide the associated header file. If the supplier does not want to divulge the original contents of the header file, then:

- It may be replaced by an array with a size equivalent to the original data; or
- Memory management may be dealt with internally to the code, using memory allocation functions<sup>[1](#page-13-0)</sup>.

To extend the Module Context structure, the module implementer shall define the User Module Context structure, named #module\_impl\_name#\_user\_context, in a header file called #module\_impl\_name#\_user\_context.h. All the private data of the Module Implementation shall be added as members of this structure, and will be accessible within the "user" field of the Module Context.

The Module Context structure will be passed by the Container to the Module as the first parameter for each operation that will activate the Module instance (i.e. received events, received request-response and asynchronous request-response sent call-back). This structure shall be passed by the Module to all Container Interface API functions it can call.

The Module Context will also be used by the Container to automatically timestamp operations on the emitter/requester side using an ECOA-provided attribute called operation\_timestamp. The Container also provides a utility function to retrieve this from the Module Context. The way this structure is populated by the ECOA infrastructure is detailed in reference [2.](#page-35-6)

<span id="page-13-0"></span><sup>&</sup>lt;sup>1</sup> The current ECOA architecture specification does not specify any memory allocation function. So, this case may lead to non portable code.

<sup>©</sup>BAE SYSTEMS, Dassault Aviation, Bull SAS, Thales Systèmes Aéroportés . AgustaWestland Limited, GE Aviation Systems Limited, General Dynamics United Kingdom Limited and Selex ES Ltd 2014

# <span id="page-14-0"></span>**9 Types**

This section describes the convention for creating namespaces, and how the ECOA pre-defined types and derived types are represented in C.

# <span id="page-14-1"></span>**9.1 Filenames and Namespace**

The type definitons are contained within one or more namespaces: all types for specific namespace #namespacen# shall be placed in a file called #namespace1#\_\_#namespace2#\_\_[…]\_\_#namespacen#.h

The complete name of the declaration of a variable name and type name will be computed by prefixing these names with the names of all the namespaces from the first level to the last level, separated with underscores as illustrated below. In the C language, this naming rule will be used for each variable or type declaration to create the complete variable name, reflecting the namespaces onto which it is defined.

```
/*
 * @file #namespace1#__#namespace2#__[…]__#namespacen#.h
 * This is data-type declaration file
* This file is generated by the ECOA tools and shall not be modified
 */
#complete_data_type_name# #namespace1#__#namespace2#__[…]__#namespacen#__#variable_name#;
```
# <span id="page-14-2"></span>**9.2 Predefined Types**

The predefined types, shown in [Table 3,](#page-14-3) shall be located in the "ECOA" namespace and hence in ECOA.h which shall also contain definitions of the pre-defined constants, e.g. that define constants to represent the true and false values of the pre-defined Boolean type, that are shown in [Table 4.](#page-15-2)

| <b>ECOA Predefined Type</b> | C type                  |
|-----------------------------|-------------------------|
| ECOA: boolean8              | boolean8<br><b>ECOA</b> |
| ECOA: int8                  | int8<br><b>ECOA</b>     |
| ECOA: char8                 | char8<br><b>ECOA</b>    |
| ECOA: byte                  | byte<br><b>ECOA</b>     |
| ECOA:int16                  | int16<br><b>ECOA</b>    |
| ECOA: int32                 | int32<br><b>ECOA</b>    |
| ECOA: int64                 | int64<br><b>ECOA</b>    |
| ECOA:uint8                  | uint8<br><b>ECOA</b>    |
| ECOA:uint16                 | uint16<br><b>ECOA</b>   |
| ECOA:uint32                 | uint32<br><b>ECOA</b>   |
| ECOA:uint64                 | uint64<br><b>ECOA</b>   |
| ECOA: float32               | float32<br><b>ECOA</b>  |
| ECOA: double64              | double64<br><b>ECOA</b> |

**Table 3 – C Predefined Type Mapping**

<span id="page-14-3"></span>The data-types in [Table 1](#page-8-2) are fully defined using the following set of predefined constants:

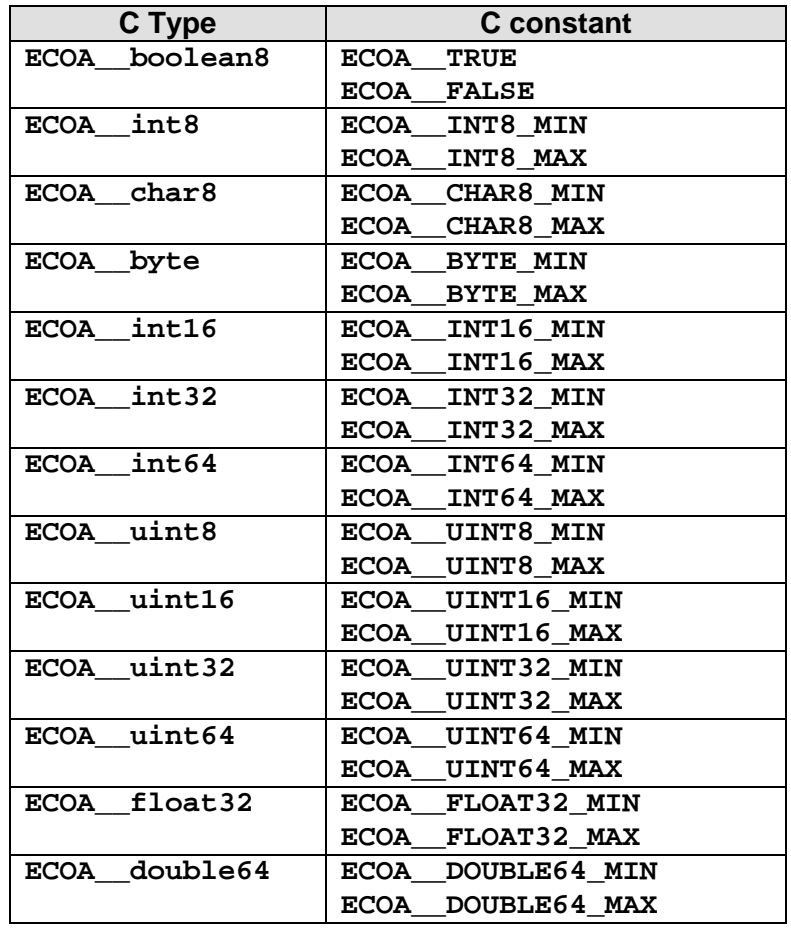

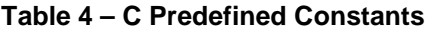

<span id="page-15-2"></span>The data types described in the following sections are also defined in the ECOA namespace.

#### <span id="page-15-0"></span>*9.2.1 ECOA:error*

In C ECOA: error translates to ECOA\_error, with the enumerated values shown below:

```
typedef ECOA__uint32 ECOA__error;
#define ECOA__error_OK (0)
#define ECOA__error_INVALID_HANDLE (1)
#define ECOA__error_DATA_NOT_INITIALIZED (2)
#define ECOA__error_NO_DATA (3)
#define ECOA__error_INVALID_IDENTIFIER (4)
#define ECOA__error_NO_RESPONSE (5)
#define ECOA__error_OPERATION_ABORTED (6)
#define ECOA__error_UNKNOWN_SERVICE_ID (7)
#define ECOA__error_CLOCK_UNSYNCHRONIZED (8)
#define ECOA__error_INVALID_STATE (9)
#define ECOA__error_INVALID_TRANSITION (10)
#define ECOA__error_RESOURCE_NOT_AVAILABLE (11)
#define ECOA__error_OPERATION_NOT_AVAILABLE (12)
```
#### <span id="page-15-1"></span>*9.2.2 ECOA:hr\_time*

The binding for time is:

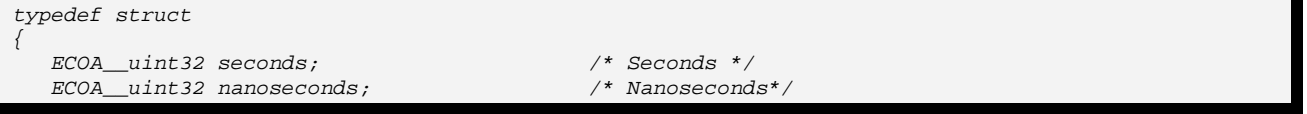

*} ECOA\_\_hr\_time;*

#### <span id="page-16-0"></span>*9.2.3 ECOA:global\_time*

Global time is represented as:

```
typedef struct
{
   ECOA__uint32 seconds; /* Seconds */
   ECOA__uint32 nanoseconds; /* Nanoseconds*/
} ECOA__global_time;
```
#### <span id="page-16-1"></span>*9.2.4 ECOA:duration*

Duration is represented as:

```
typedef struct 
{
    ECOA__uint32 seconds; /* Seconds */
    ECOA__uint32 nanoseconds; /* Nanoseconds*/ 
} ECOA__duration;
```
# <span id="page-16-2"></span>*9.2.5 ECOA:timestamp*

The following binding shows how the timestamp, for operations etc, is represented in C:

```
typedef struct
{
   ECOA__uint32 seconds; /* Seconds */
   ECOA__uint32 nanoseconds; /* Nanoseconds*/
} ECOA__timestamp;
```
# <span id="page-16-3"></span>*9.2.6 ECOA:log*

The syntax for a log in C is:

```
#define ECOA__LOG_MAXSIZE 256
typedef struct {
   ECOA__uint32 current_size;
   ECOA__char8 data[ECOA__LOG_MAXSIZE];
 } ECOA__log;
```
#### <span id="page-16-4"></span>*9.2.7 ECOA:component\_states\_type*

In C ECOA: component states type translates to ECOA component state type, with the enumerated values shown below:

```
typedef ECOA__uint32 ECOA__component_states_type;
#define ECOA__component_states_type_IDLE (0)
#define ECOA__component_states_type_INITIALIZING (1)
#define ECOA__component_states_type_STOPPED (2)
#define ECOA__component_states_type_STOPPING (3)
#define ECOA__component_states_type_RUNNING (4)
#define ECOA__component_states_type_STARTING (5)
#define ECOA__component_states_type_FINISHING (6)
#define ECOA__component_states_type_FAILURE (7)
```
#### <span id="page-17-0"></span>*9.2.8 ECOA:module\_states\_type*

In C ECOA:module\_states\_type translates to ECOA\_\_module\_states\_type, with the enumerated values shown below:

```
typedef ECOA__uint32 ECOA__module_states_type;
#define ECOA__module_states_type_IDLE (0)
#define ECOA__module_states_type_READY (1)
#define ECOA__module_states_type_RUNNING (2)
```
# <span id="page-17-1"></span>*9.2.9 ECOA:exception*

In C the syntax for an ECOA: exception is:

```
typedef struct
{
    ECOA__timestamp timestamp;
    ECOA__service_id service_id;
    ECOA__operation_id operation_id;
    ECOA__module_id module_id;
    ECOA__exception_id exception_id;
} ECOA__exception;
```
The types used in the ECOA:exception record are defined below:

#### *9.2.9.1 ECOA:service\_id*

In  $C$  the syntax for a  $ECOA:$  service id is:

*typedef ECOA\_\_uint32 ECOA\_\_service\_id;*

#### *9.2.9.2 ECOA:operation\_id*

In C the syntax for a ECOA:operation\_id is:

*typedef ECOA\_\_uint32 ECOA\_\_operation\_id;*

#### *9.2.9.3 ECOA:module\_id*

In C the syntax for a ECOA:module\_id is:

*typedef ECOA\_\_uint32 ECOA\_\_module\_id;*

# *9.2.9.4 ECOA:exception\_id*

In C ECOA:exception\_id translates to ECOA\_\_exception\_id, with the enumerated values shown below:

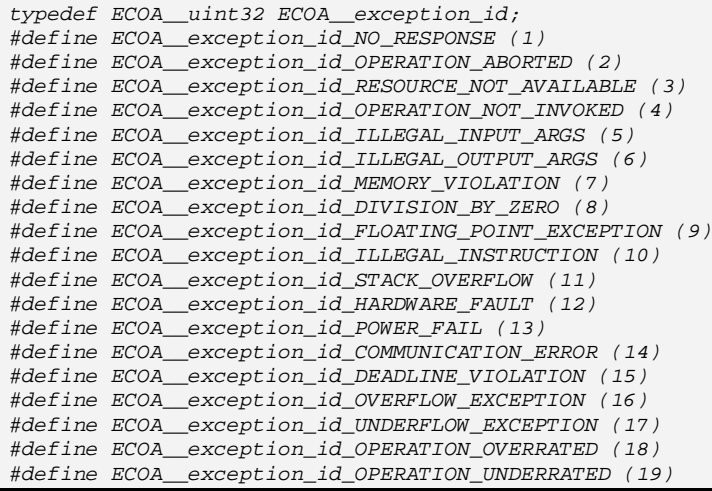

# <span id="page-18-0"></span>**9.3 Derived Types**

This Section describes the derived types that can be constructed from the ECOA pre-defined types.

# <span id="page-18-1"></span>*9.3.1 Simple Types*

The syntax for defining a Simple Type #simple\_type\_name# refined from a Predefined Type #predef type name# in C is defined below. Note that as namespaces are not supported in the C language, the actual name of the type (known as the complete type (see para. [9.1\)](#page-14-1) and referred to here by prefixing complete\_) will be computed by prefixing the namespaces in which it is included as described previously.

*typedef #predef\_type\_name# #complete\_simple\_type\_name#;*

If the optional #minRange# or #maxRange# fields are set, the previous type definition must be followed by the minRange or maxRange constant declarations as follows:

```
#define #complete_simple_type_name#_minRange (#minrange_value#)
#define #complete_simple_type_name#_maxRange (#maxrange_value#)
```
# <span id="page-18-2"></span>*9.3.2 Constants*

The sytax for the declaration of a Constant called "#contant name#" in C is shown below. Note that the  $\#type$  name $\#$  is not used in the C binding. In addition, namespaces are not supported in the C language, so the name of the constant (known as the complete name (see para. [9.1\)](#page-14-1) and referred to here by prefixing complete.) will be computed by prefixing the namespaces in which it is included as described previously.

*#define #complete\_constant\_name# (#constant\_value#)*

where #constant value# is is either an integer or floating point value described by the XML description.

# <span id="page-18-3"></span>*9.3.3 Enumerations*

The C syntax for defining an enumerated type named #enum\_type\_name#, with a set of labels named from #enum\_type\_name#\_#enum\_value\_name\_1# to

#enum\_type\_name#\_#enum\_value\_name\_n# and a set of optional values of the labels named #enum\_value\_value\_1# … #enum\_value\_value\_n# is defined below. Note that as namespaces are not supported in the C language, the actual name of the type (known as the complete type (see para. [9.1\)](#page-14-1) and referred to here by prefixing  $\epsilon$  complete ) will be computed by prefixing the namespaces in which it is included as described previously.

```
typedef #basic_type_name# #complete_enum_type_name#;
#define #complete_enum_type_name#_#enum_value_name_1# (#enum_value_value_1#) 
#define #complete_enum_type_name#_#enum_value_name_2# (#enum_value_value_2#) 
#define #complete_enum_type_name#_#enum_value_name_3# (#enum_value_value_3#) 
      […] 
#define #complete_enum_type_name#_#enum_value_name_n# (#enum_value_value_n#)
```
Where:

- #basic\_type\_name# is either ECOA\_\_boolean8, ECOA\_\_int8, ECOA\_\_char8, ECOA\_\_byte, ECOA\_\_int16, ECOA\_\_int32, ECOA\_\_int64, ECOA\_\_uint8, ECOA uint16 or ECOA uint32.
- #complete\_enum\_type\_name# is computed by prefixing the name of the type with the namespaces and using '\_' as separator (see para. [9.1\)](#page-14-1)
- $#$ enum value value  $X#$  is the optional value of the label. If not set, this value is computed from the previous label value, by adding 1 (or set to 0 if it is the first label of the enumeration).

# <span id="page-19-0"></span>*9.3.4 Records*

For a record type named #record type name# with a set of fields named #field name1# to #field namen# of given types #data\_type 1# to #data\_type\_n#, the syntax is given below. Note that as namespaces are not supported in the C language, the actual name of the type (known as the complete type (see para.  $9.1$ ) and referred to here by prefixing  $\epsilon$  complete.) will be computed by prefixing the namespaces in which it is included as described previously. The order of fieds in the struct shall follow the order of fields used in the XML definition.

```
typedef struct 
{
      #data_type_1# #field_name1#;
      #data_type_2# #field_name2#;
       […]
      #data_type_n# #field_namen#;
   } #complete_record_type_name#;
```
#### <span id="page-19-1"></span>*9.3.5 Variant Records*

For a Variant Record named #variant record type name# containing a set of fields (named #field name1# to #field namen#) of given types #data type  $1#$  to #data type  $n#$  and other optional fields (named #optional\_field\_name1# to #optional\_field\_namen#) of type (#optional\_type\_name1# to #optional\_type\_namen#) with selector #selector\_name#, the syntax is given below.

Note that as namespaces are not supported in the C language, the actual name of the type (known as the complete type (see para. [9.1\)](#page-14-1) and referred to here by prefixing complete\_) will be computed by prefixing the namespaces in which it is included as described previously.

The order of fields in the struct shall follow the order of fields used in the XML definition.

```
/*
    * #complete_selector_type_name# can be of any simple predefined type, or an enumeration
 */
typedef struct{
     #complete_selector_type_name# #selector_name#;
     #data_type_1# #field_name1#; /* for each <field> element */
     #data_type_2# #field_name2#;
     [...]
     #data_type_n# #field_namen#;
     union { 
          #optional_type_name1# #optional_field_name1#; /* for each <union> element */
          #optional_type_name2# #optional_field_name2#;
          [...]
         #optional_type_namen# #optional_field_namen#;
     } u_#selector_name#;
 } #complete_variant_record_type_name#;
```
# <span id="page-20-0"></span>*9.3.6 Fixed Arrays*

The C syntax for a fixed array named #array\_type\_name# of maximum size #max\_number# and element type of #data\_type\_name# is given below. Note that as namespaces are not supported in the C language, the actual name of the type (known as the complete type (see para. [9.1\)](#page-14-1) and referred to here by prefixing complete\_) will be computed by prefixing the namespaces in which it is included as described previously.

A macro called #complete\_array\_type\_name#\_MAXSIZE will be defined to specify the size of the array.

*#define #complete\_array\_type\_name#\_MAXSIZE #max\_number# typedef #complete\_data\_type\_name# #complete\_array\_type\_name#[#complete\_array\_type\_name#\_MAXSIZE];*

# <span id="page-20-1"></span>*9.3.7 Variable Arrays*

The C syntax for a variable array (named #var\_array\_type\_name#) with maximum size #max\_number#, elements with type #data\_type\_name# and a current size of current size is given below. Note that as namespaces are not supported in the C language, the actual name of the type (known as the complete type (see para. [9.1\)](#page-14-1) and referred to here by prefixing complete\_) will be computed by prefixing the namespaces in which it is included as described previously.

```
#define #complete_var_array_type_name#_MAXSIZE #max_number#
typedef struct {
   ECOA__uint32 current_size;
    #data_type_name# data[#complete_var_array_type_name#_MAXSIZE];
 } #complete_var_array_type_name#;
```
# <span id="page-21-0"></span>**10 Module Interface**

# <span id="page-21-1"></span>**10.1 Operations**

This section contains details of the operations that comprise the module API i.e. the operations that can invoked by the container on a module.

# <span id="page-21-2"></span>*10.1.1 Request-response*

# *10.1.1.1Request Received Immediate Response*

The following is the C syntax for invoking a request received by a module instance when an immediate response is required, where #module impl\_name# is the name of the module implementation providing the service and #operation\_name# is the operation name. The same syntax is applicable for both synchronous and asynchronous request-response operations.

*/\* \* @file #module\_impl\_name#.h \* This is the Module Interface header for Module #module\_impl\_name# \* This file is generated by the ECOA tools and shall not be modified \*/ void #module\_impl\_name#\_\_#operation\_name#\_\_request\_received(#module\_impl\_name#\_\_context\* context, const #parameters\_in#, #parameters\_out#);*

# *10.1.1.2Request Received Deferred Response*

The following is the C syntax for invoking a request received by a module instance when a deferred response is required, where #module impl\_name# is the name of the module implementation providing the service and #operation\_name# is the operation name. The same syntax is applicable for both synchronous and asynchronous request-response operations.

*/\* \* @file #module\_impl\_name#.h \* This is the Module Interface header for Module #module\_impl\_name# \* This file is generated by the ECOA tools and shall not be modified \*/ void #module\_impl\_name#\_\_#operation\_name#\_\_request\_received\_deferred(#module\_impl\_name#\_\_context\* context, const ECOA\_\_uint32 ID, const #parameters\_in#);*

# *10.1.1.3Response received*

The following is the C syntax for an operation used by the container to send the response to an asynchronous request response operation to the module instance that originally issued the request, where #module impl\_name# is the name of the module implementation providing the service and #operation name# is the operation name. (The reply to a synchronous request response is provided by the return of the original request).

```
* @file #module_impl_name#.h
 * This is the Module Interface header for Module #module_impl_name#
 * This file is generated by the ECOA tools and shall not be modified 
*/
void #module_impl_name#__#operation_name#__response_received(#module_impl_name#__context* context, 
const ECOA__uint32 ID, const ECOA__error status, const #parameters_out#);
```
NOTE: the "#parameters out# are the 'out' parameters of the original procedure and are passed as "const" parameters, so they are not modified by the container.

## <span id="page-22-0"></span>*10.1.2 Versioned Data*

#### *10.1.2.1Updated*

The following is the C syntax that is used by the container to inform a module instance that reads an item of versioned data that new data has been written.

*void #module\_impl\_name#\_\_#operation\_name#\_\_updated(#module\_impl\_name#\_\_context\* context, #module\_impl\_name#\_container\_\_#operation\_name#\_handle\* data\_handle);*

#### <span id="page-22-1"></span>*10.1.3 Events*

*10.1.3.1Received*

The following is the C syntax for an event received by a module instance.

```
/*
  * @file #module_impl_name#.h
 * This is the Module Interface header for Module #module_impl_name#
 * This file is generated by the ECOA tools and shall not be modified 
 */
void #module_impl_name#__#operation_name#__received(#module_impl_name#__context* context, const 
#parameters# );
```
# <span id="page-22-2"></span>**10.2 Component Lifecycle**

This section describes the module operations that are used to perform the required component lifecycle activities.

#### <span id="page-22-3"></span>*10.2.1 Supervision Module Component Lifecycle API*

The Component Lifecycle Service is provided by the supervision module of a component, and requires the supervision module to provide the functionality for the following operations.

#### *10.2.1.1Initialize Component*

The following is the C syntax for the intialize component event received by a supervision module instance.

```
void 
#supervision_module_implementation_name#__initialize_component__received(#supervision_module_imple
mentation_name#__context);
```
#### *10.2.1.2Stop Component*

The following is the C syntax for the stop component event received by a supervision module instance.

```
void
```
*#supervision\_module\_implementation\_name#\_\_stop\_component\_\_received(#supervision\_module\_implementat ion\_name#\_\_context);*

#### *10.2.1.3Restart Component*

The following is the C syntax for the restart component event received by a supervision module instance.

```
void
```

```
#supervision_module_implementation_name#__restart_component__received(#supervision_module_implemen
tation_name#__context);
```
# *10.2.1.4Reset Component*

The following is the C syntax for the reset component event received by a supervision module instance.

*void* 

```
#supervision_module_implementation_name#__reset_component__received(#supervision_module_implementa
tion_name#__context);
```
# *10.2.1.5Shutdown Component*

The following is the C syntax for the shutdown component event received by a supervision module instance.

*void* 

```
#supervision_module_implementation_name#__shutdown_component__received(#supervision_module_impleme
ntation_name#__context);
```
# *10.2.1.6Start Component*

The following is the C syntax for the start component event received by a supervision module instance.

*void* 

```
#supervision_module_implementation_name#__start_component__received(#supervision_module_implementa
tion_name#__context);
```
# <span id="page-23-0"></span>**10.3 Module Lifecycle**

This section describes the module operations that are used to perform the required module lifecycle activities.

#### <span id="page-23-1"></span>*10.3.1 Generic Module API*

The following operations are applicable to supervision, non-supervision, trigger and dynamictrigger module instances.

#### *10.3.1.1Initialize\_Received*

The C syntax for an operation to initialise a module instance is:

*/\* \* @file #module\_impl\_name#.h \* This is the Module Interface header for Module #module\_impl\_name# \* This file is generated by the ECOA tools and shall not be modified \*/ void #module\_impl\_name#\_\_INITIALIZE\_\_received(#module\_impl\_name#\_\_context\* context);*

#### *10.3.1.2Start\_Received*

The C syntax for an operation to start a module instance is:

```
/*
  * @file #module_impl_name#.h
```
*\* This is the Module Interface header for Module #module\_impl\_name#*

*\* This file is generated by the ECOA tools and shall not be modified* 

<sup>©</sup>BAE SYSTEMS, Dassault Aviation, Bull SAS, Thales Systèmes Aéroportés . AgustaWestland Limited, GE Aviation Systems Limited, General Dynamics United Kingdom Limited and Selex ES Ltd 2014

*void #module\_impl\_name#\_\_START\_\_received(#module\_impl\_name#\_\_context\* context);*

# *10.3.1.3Stop\_Received*

*\*/*

The C syntax for an operation to stop a module instance is:

*/\* \* @file #module\_impl\_name#.h \* This is the Module Interface header for Module #module\_impl\_name# \* This file is generated by the ECOA tools and shall not be modified \*/ void #module\_impl\_name#\_\_STOP\_\_received(#module\_impl\_name#\_\_context\* context);*

# *10.3.1.4Shutdown\_Received*

The C syntax for an operation to shutdown a module instance is:

*/\* \* @file #module\_impl\_name#.h \* This is the Module Interface header for Module #module\_impl\_name# \* This file is generated by the ECOA tools and shall not be modified \*/void #module\_impl\_name#\_\_SHUTDOWN\_\_received(#module\_impl\_name#\_\_context\* context);*

# *10.3.1.5Reinitialize\_Received*

The C syntax for an operation to reinitialise a module instance is:

*/\* \* @file #module\_impl\_name#.h \* This is the Module Interface header for Module #module\_impl\_name# \* This file is generated by the ECOA tools and shall not be modified \*/ void #module\_impl\_name#\_\_REINITIALIZE\_\_received(#module\_impl\_name#\_\_context\* context);*

# <span id="page-24-0"></span>*10.3.2 Supervision Module API*

The C syntax for an operation that is used by the container to notify the supervision module that a module/trigger/dynamic trigger has changed state is:

*/\* \* @file #supervision\_module\_impl\_name#.h \* This is the Module Interface header for Supervision Module #supervision\_module\_impl\_name# \* This file is generated by the ECOA tools and shall not be modified \*/ void #supervision\_module\_impl\_name#\_\_lifecycle\_notification\_\_#module\_instance\_name#(#module\_impl\_name#\_ \_context\* context , ECOA\_\_module\_states\_type previous\_state , ECOA\_\_module\_states\_type new\_state);*

Note: the supervision module API will contain a Lifecycle Notification procedure for every module/trigger/dynamic trigger in the Component i.e. the above API will be duplicated for every #module\_instance\_name# module/trigger/dynamic trigger in the Component. ECOA.Module\_States\_Type is an enumerated type that contains all of the possible lifecycle states of the module instance.

# <span id="page-25-0"></span>**10.4 Service Availability**

This section contains details of the operations which allow the container to notify the supervision module of a client component about changes to the availability of required services.

#### <span id="page-25-1"></span>*10.4.1 Service Availability Changed*

The following is the C syntax for an operation used by the container to invoke a service availability changed operation to a supervision module instance. The operation will only be available if the component has one or more required services. The reference id type is an enumeration type defined in the Container Interface (Section [11.5.4\)](#page-31-4).

```
/*
  * @file #module_impl_name#.h
 * This is the Module Interface header for Module #module_impl_name#
 * This file is generated by the ECOA tools and shall not be modified 
 */
void #supervision_module_impl_name#__service_availability_changed(#supervision_module_impl_name
#__context* context, #supervision_module_impl_name#_container__reference_id instance, 
ECOA__boolean8 available);
```
# <span id="page-25-2"></span>*10.4.2 Service Provider Changed*

The following is the C syntax for an operation used by the container to invoke a service provider changed operation to a supervision module instance. The operation will only be available if the component has one or more required services. The reference\_id type is an enumeration type defined in the Container Interface (Section [11.5.4\)](#page-31-4).

```
/*
   * @file #module_impl_name#.h
  * This is the Module Interface header for Module #module_impl_name#
 * This file is generated by the ECOA tools and shall not be modified 
 */
void #supervision_module_impl_name#__service_provider_changed(#supervision_module_impl_name
  #__context* context, #supervision_module_impl_name#_container__reference_id instance);
```
# <span id="page-25-3"></span>**10.5 Error Handling**

The C syntax for the container to report an error to a supervision module instance is:

```
/*
  * @file #supervision_module_impl_name#.h
 * This is the Module Interface header for the Supervision Module #supervision_module_impl_name#
 * This file is generated by the ECOA tools and shall not be modified 
 */
void #supervision_module_impl_name#__exception_notification_handler(#module_impl_name#__context* 
context, const ECOA__exception* exception);
```
# <span id="page-26-0"></span>**11 Container Interface**

This section contains details of the operations that comprise the container API i.e. the operations that can be called by a module.

# <span id="page-26-1"></span>**11.1 Operations**

# <span id="page-26-2"></span>*11.1.1 Request Response*

#### *11.1.1.1Reply Deferred*

The C syntax, applicable to both synchronous and asynchronous request response operations, for sending a deferred reply is:

*\* @file #module\_impl\_name#\_container.h \* This is the Container Interface header for Module #module\_impl\_name# \* This file is generated by the ECOA tools and shall not be modified \*/ ECOA\_\_error #module\_impl\_name#\_container \_\_#operation\_name#\_\_reply\_deferred(#module\_impl\_name#\_\_context\* context, const ECOA\_\_uint32 ID, const #parameters\_out#);*

Note: the "#parameters\_out# in the above code snippet are the out parameters of the original request, not of this operation: they are passed as 'const' values, as they should not be modified by the container. The ID parameter is that which is passed in during the invocation of the request received deferred operation.

# *11.1.1.2Synchronous Request*

The C syntax for a module instance to perform a synchronous request response operation is:

```
/*
   * @file #module_impl_name#_container.h
 * This is the Container Interface header for Module #module_impl_name#
 * This file is generated by the ECOA tools and shall not be modified 
 */
ECOA__error
#module_impl_name#_container__#operation_name#__request_sync(#module_impl_name#__context* context, 
const #parameters_in#, #parameters_out#);
```
# *11.1.1.3Asynchronous Request*

The C syntax for a module instance to perform an asynchronous request response operation is:

```
/*
   * @file #module_impl_name#_container.h
 * This is the Container Interface header for Module #module_impl_name#
 * This file is generated by the ECOA tools and shall not be modified 
 */
ECOA__error 
#module_impl_name#_container__#operation_name#__request_async(#module_impl_name#__context* 
context, ECOA__uint32* ID, const #parameters_in#);
```
# <span id="page-26-3"></span>*11.1.2 Versioned Data*

This section contains the C syntax for versioned data operations, which allow a module instance to

- Get (request) Read Access
- Release Read Access

<sup>©</sup>BAE SYSTEMS, Dassault Aviation, Bull SAS, Thales Systèmes Aéroportés . AgustaWestland Limited, GE Aviation Systems Limited, General Dynamics United Kingdom Limited and Selex ES Ltd 2014

- Get (request) Write Access
- Cancel Write Access (without writing new data)
- Publish (write) new data (automatically releases write access)

#### *11.1.2.1Get Read Access*

```
/*
 * @file #module_impl_name#_container.h
 * This is the Container Interface header for Module #module_impl_name#
 * This file is generated by the ECOA tools and shall not be modified 
 */
#define ECOA_VERSIONED_DATA_HANDLE_PRIVATE_SIZE 32
/*
* The following is the data handle structure associated to the data operation
 * called #operation_name# of data-type #type_name#
 */
typedef struct {
 #type_name#* data; /* pointer to the local copy of the data */
    ECOA__timestamp timestamp; /* date of the last update of that version of the data */
    ECOA__byte platform_hook[ECOA_VERSIONED_DATA_HANDLE_PRIVATE_SIZE]; /* technical info associated 
with the data (opaque for the user, reserved for the infrastructure) */
} #module_impl_name#_container__#operation_name#_handle;
ECOA__error 
#module_impl_name#_container__#operation_name#__get_read_access(#module_impl_name#__context* 
context, #module_impl_name#_container__#operation_name#_handle* data_handle);
```
# *11.1.2.2Release Read Access*

```
ECOA__error 
#module_impl_name#_container__#operation_name#__release_read_access(#module_impl_name#__context* 
context, #module_impl_name#_container__#operation_name#_handle* data_handle);
```
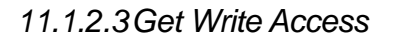

```
/*
 * @file #module_impl_name#_container.h
 * This is the Container Interface header for Module #module_impl_name#
 * This file is generated by the ECOA tools and shall not be modified 
 */
#define ECOA_VERSIONED_DATA_HANDLE_PRIVATE_SIZE 32
typedef struct {
 #type_name#* data;
    ECOA__timestamp timestamp;
    ECOA__byte platform_hook[ECOA_VERSIONED_DATA_HANDLE_PRIVATE_SIZE];
} #module_impl_name#_container__#operation_name#_handle;
ECOA__error 
#module_impl_name#_container__#operation_name#__get_write_access(#module_impl_name#__context* 
context, #module_impl_name#_container__#operation_name#_handle* data_handle);
```
# *11.1.2.4Cancel Write Access*

*ECOA\_\_error* 

```
#module_impl_name#_container__#operation_name#__cancel_write_access(#module_impl_name#__context* 
context, #module_impl_name#_container__#operation_name#_handle* data_handle);
```
# *11.1.2.5Publish Write Access*

```
ECOA__error 
#module_impl_name#_container__#operation_name#__publish_write_access(#module_impl_name#__context* 
context, #module_impl_name#_container__#operation_name#_handle* data_handle);
```
# <span id="page-28-0"></span>*11.1.3 Events*

*11.1.3.1Send*

The C syntax for a module instance to perform an event send operation is:

```
* @file #module_impl_name#_container.h
 * This is the Container Interface header for Module #module_impl_name#
 * This file is generated by the ECOA tools and shall not be modified 
 */
ECOA__error #module_impl_name#_container__#operation_name#__send(#module_impl_name#__context* 
context, const #parameters# );
```
# <span id="page-28-1"></span>**11.2 Properties**

<span id="page-28-2"></span>This section describes the syntax for the Get Value operation to request the module properties.

# *11.2.1 Get Value*

The syntax for Get\_Value is shown below, where

- #property\_name# is the name of the property used in the component definition,
- #property\_type\_name# is the name of the data-type of the property.

```
/*
 * @file #module_impl_name#_container.h
 * This is the Container Interface header for Module #module_impl_name#
 * This file is generated by the ECOA tools and shall not be modified 
 */
void #module_impl_name#_container__get_#property_name#_value(#module_impl_name#__context* context, 
#property_type_name#* value);
```
# <span id="page-28-3"></span>**11.3 Component Lifecycle**

This section describes the container operations that are used to perform the required component lifecycle activities.

#### <span id="page-28-4"></span>*11.3.1 Supervision Module Component Lifecycle API*

The Container Interface provides functionality to allow the supervision module to manage the component lifecycle.

## *11.3.1.1Component Initialized*

The C syntax for a supervision module instance to perform an initialized event send operation is:

```
ECOA__error
```
*#supervision\_module\_implementation\_name#\_container\_\_component\_initialized\_\_send(#supervision\_modul e\_implementation\_name#\_\_context);*

#### *11.3.1.2Component Started*

The C syntax for a supervision module instance to perform a started event send operation is:

```
ECOA__error 
#supervision_module_implementation_name#_container__component_started__send(#supervision_module_im
plementation_name#__context);
```
#### *11.3.1.3Component Stopped*

The C syntax for a supervision module instance to perform a stopped event send operation is:

```
ECOA__error 
#supervision_module_implementation_name#_container__component_stopped__send(#supervision_module_im
plementation_name#__context);
```
# *11.3.1.4Component Idle*

The C syntax for a supervision module instance to perform an idle event send operation is:

```
ECOA__error 
#supervision_module_implementation_name#_container__component_idle__send(#supervision_module_imple
mentation_name#__context);
```
# *11.3.1.5Component Failed*

The C syntax for a supervision module instance to perform a failed event send operation is:

```
ECOA__error 
#supervision_module_implementation_name#_container__component_failed__send(#supervision_module_imp
lementation_name#__context);
```
# *11.3.1.6Component State*

The C syntax for the component state is:

*#define ECOA\_VERSIONED\_DATA\_HANDLE\_PRIVATE\_SIZE 32*

```
typedef struct {
    ECOA__component_states_type* data;
```

```
 ECOA__timestamp timestamp;
```
 *ECOA\_\_byte platform\_hook[ECOA\_VERSIONED\_DATA\_HANDLE\_PRIVATE\_SIZE];*

*} #supervision\_module\_impl\_name#\_container\_\_component\_state\_handle;*

#### The C syntax for the operations that manage the component state is:

#### *ECOA\_\_error*

*#supervision\_module\_impl\_name#\_container\_\_component\_state\_\_get\_read\_access(#supervision\_module\_imp l\_name#\_container\_\_context, #supervision\_module\_impl\_name#\_container\_\_component\_state\_handle\* data\_handle);*

*ECOA\_\_error #supervision\_module\_impl\_name#\_container\_\_component\_state\_\_release\_read\_access(#supervision\_module \_impl\_name#\_container\_\_context, #supervision\_module\_impl\_name#\_container\_\_component\_state\_handle\* data\_handle);*

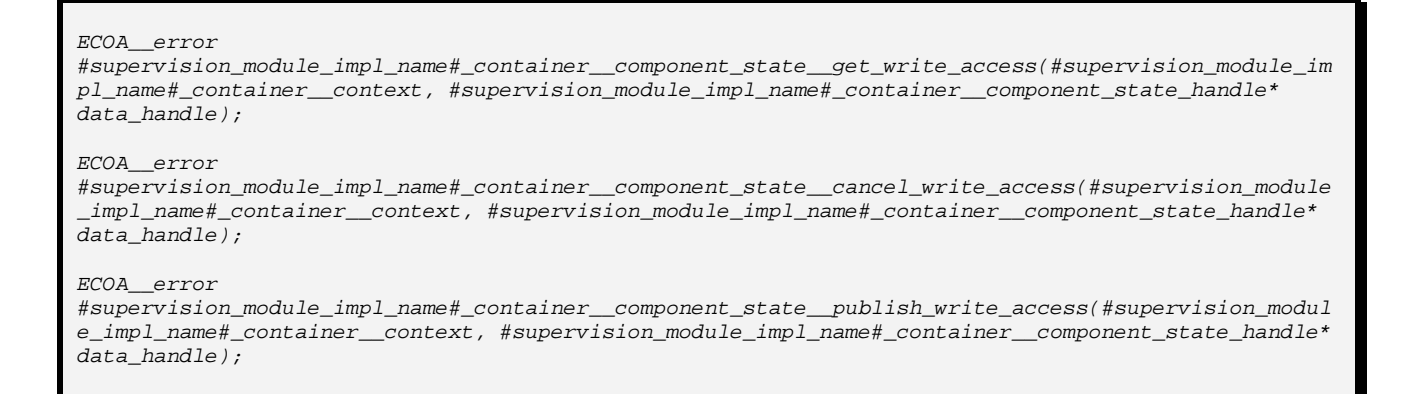

#### The C syntax for the operation that publishes the component state and sends the event is:

```
ECOA__error 
#supervision_module_impl_name#_container__set_component_state(#supervision_module_impl_name#_conta
iner__context, ECOA__component_states_type state);
```
# <span id="page-30-0"></span>**11.4 Module Lifecycle**

This section describes the container operations that are used to perform the required module lifecycle activities.

#### <span id="page-30-1"></span>*11.4.1 Non-Supervision Container API*

Container operations are only available to supervision modules to allow them to manage the module lifecycle of non-supervision modules.

#### <span id="page-30-2"></span>*11.4.2 Supervision Container API*

The C Syntax for the operations that are called by the supervision module to request the container to command a module/trigger/dynamic trigger instance to change (lifecycle) state is:

```
/*
  * @file #supervision_module_impl_name#_container.h
 * This is the Container Interface header for Supervision Module #supervision_module_impl_name#
 * container
 * This file is generated by the ECOA tools and shall not be modified 
 */
void #supervision_module_impl_name#_container__get_lifecycle_state__#module_instance_name# 
(#module_impl_name#__context* context , ECOA__module_states_type* current_state);
ECOA__error 
#supervision_module_impl_name#_container__STOP__#module_instance_name#(#module_impl_name#__context
 * context);
ECOA__error 
#supervision_module_impl_name#_container__START__#module_instance_name#(#module_impl_name#__contex
t* context);
ECOA__error 
#supervision_module_impl_name#_container__INITIALIZE__#module_instance_name#(#module_impl_name#__c
ontext* context);
ECOA__error 
#supervision_module_impl_name#_container__SHUTDOWN__#module_instance_name#(#module_impl_name#__con
text* context);
```
An instance of each of the above operations is created for each module/trigger/dynamic trigger instance in the component, where #module instance name# above represents the name of the module/trigger/dynamic trigger instance.

# <span id="page-31-0"></span>**11.5 Service Availability**

This section contains details of the operations which allow supervision modules to set the availability of provided services or get the availability of required services.

#### <span id="page-31-1"></span>*11.5.1 Set Service Availability (Server Side)*

The following is the C syntax for invoking the set service availability operation by a supervision module instance. The operation will only be available if the component has one or more provided services. The service instance is identified by the enumeration type service\_id defined in the Container Interface (Section [11.5.3\)](#page-31-3).

```
* @file #module_impl_name#_container.h
 * This is the Container Interface header for Module #module_impl_name#
 * This file is generated by the ECOA tools and shall not be modified */
ECOA__error 
#supervision_module_impl_name#_container__set_service_availability(#supervision_module_impl_name#_
_context* context, #supervision_module_impl_name#_container__service_id instance, ECOA__boolean8 
available);
```
# <span id="page-31-2"></span>*11.5.2 Get Service Availability (Client Side)*

The following is the C syntax for invoking the get service availability operation by a supervision module instance. The operation will only be available if the component has one or more required services. The service instance is identified by the enumeration type reference id defined in the Container Interface (Section [11.5.4\)](#page-31-4).

```
* @file #module_impl_name#_container.h
 * This is the Container Interface header for Module #module_impl_name#
 * This file is generated by the ECOA tools and shall not be modified */
ECOA__error #supervision_module_impl_name#_container__get_service_availability
(#supervision_module_impl_name#__context* context,
#supervision_module_impl_name#_container__reference_id instance, ECOA__boolean8* available);
```
# <span id="page-31-3"></span>*11.5.3 Service ID Enumeration*

In C service id translates to

#supervision module impl name# container service id.

This enumeration has a value for each element *<service/>* defined in the file .componentType, whose name is given by its attribute *name* and the numeric value is the position (starting by 0). The service\_id enumeration is only available if the component provides one or more services.

*typedef ECOA\_\_uint32 #supervision\_module\_impl\_name#\_container\_\_service\_id; #define #supervision\_module\_impl\_name#\_container\_\_service\_id\_\_#service\_instance\_name# (0)*

#### <span id="page-31-4"></span>*11.5.4 Reference ID Enumeration*

In C reference\_id translates to

#supervision\_module\_impl\_name#\_container\_\_reference\_id.

This enumeration has a value for each element *<reference/>* defined in the file .componentType, whose name is given by its attribute *name* and the numeric value is the position (starting by 0). The reference\_id enumeration is only available if the component requires one or more services.

*typedef ECOA\_\_uint32 #supervision\_module\_impl\_name#\_container\_\_reference\_id; #define #supervision\_module\_impl\_name#\_container\_\_reference\_id\_\_#reference\_instance\_name# (0)*

#### <span id="page-32-0"></span>**11.6 Logging and Fault Management**

This section describes the C syntax for the logging and fault management operations provided by the container. There are six operations:

- Trace: a detailed runtime trace to assist with debugging
- Debug: debug information
- Info: to log runtime events that are of interest e.g. changes of module state
- Warning: to report and log warnings
- Raise Error: to report an error from which the application may be able to recover
- Raise Fatal Error: to raise a severe error from which the application cannot recover

#### <span id="page-32-1"></span>*11.6.1 Log\_Trace Binding*

```
/* @file "#module_impl_name#_container.h"
 * This file is generated by the ECOA tools and shall not be modified
 */
void #module_impl_name#_container__log_trace(#module_impl_name#__context* context, const ECOA__log
log);
```
# <span id="page-32-2"></span>*11.6.2 Log\_Debug Binding*

```
/* @file "#module_impl_name#_container.h"
 * This file is generated by the ECOA tools and shall not be modified
 */
void #module_impl_name#_container__log_debug(#module_impl_name#__context* context, const ECOA__log
log);
```
# <span id="page-32-3"></span>*11.6.3 Log\_Info Binding*

```
* @file "#module_impl_name#_container.h"
 * This file is generated by the ECOA tools and shall not be modified
 */
void #module_impl_name#_container__log_info(#module_impl_name#__context* context, const ECOA__log
log);
```
# <span id="page-32-4"></span>*11.6.4 Log\_Warning Binding*

```
/* @file "#module_impl_name#_container.h"
 * This file is generated by the ECOA tools and shall not be modified
 */
void #module_impl_name#_container__log_warning(#module_impl_name#__context* context, const 
ECOA__log log);
```
# <span id="page-32-5"></span>*11.6.5 Raise\_Error Binding*

```
/* @file "#module_impl_name#_container.h"
 * This file is generated by the ECOA tools and shall not be modified
 */
void #module_impl_name#_container__raise_error(#module_impl_name#__context* context, const 
ECOA__log log);
```
# <span id="page-32-6"></span>*11.6.6 Raise\_Fatal\_Error Binding*

*/\* @file "#module\_impl\_name#\_container.h"*

```
* This file is generated by the ECOA tools and shall not be modified
 */
void #module_impl_name#_container__raise_fatal_error(#module_impl_name#__context* context, const 
ECOA__log log);
```
#### <span id="page-33-0"></span>**11.7 Time Services**

This section contains the C syntax for the time services provided to module instances by the container.

#### <span id="page-33-1"></span>*11.7.1 Get\_Relative\_Local\_Time*

```
/* @file "#module_impl_name#_container.h"
 * This file is generated by the ECOA tools and shall not be modified
*/
ECOA__error #module_impl_name#_container__get_relative_local_time(#module_impl_name#__context*
context, ECOA__hr_time *relative_local_time);
```
#### <span id="page-33-2"></span>*11.7.2 Get\_UTC\_Time*

```
/* @file "#module_impl_name#_container.h"
 * This file is generated by the ECOA tools and shall not be modified
 */
ECOA__error #module_impl_name#_container__get_UTC_time(#module_impl_name#__context* context,
ECOA__global_time *utc_time);
```
#### <span id="page-33-3"></span>*11.7.3 Get\_Absolute\_System\_Time*

```
/* @file "#module_impl_name#_container.h"
 * This file is generated by the ECOA tools and shall not be modified
 */
ECOA__error #module_impl_name#_container__get_absolute_system_time(#module_impl_name#__context*
context, ECOA__global_time *absolute_system_time);
```
#### <span id="page-33-4"></span>*11.7.4 Get\_Relative\_Local\_Time\_Resolution*

```
/* @file "#module_impl_name#_container.h"
 * This file is generated by the ECOA tools and shall not be modified
 */
void #module_impl_name#_container__get_relative_local_time_resolution
(#module_impl_name#__context* context, ECOA__duration *relative_local_time_resolution);
```
#### <span id="page-33-5"></span>*11.7.5 Get\_UTC\_Time\_Resolution*

```
/* @file "#module_impl_name#_container.h"
 * This file is generated by the ECOA tools and shall not be modified
 */
void #module_impl_name#_container__get_UTC_time_resolution(#module_impl_name#__context* context, 
ECOA__duration *utc_time_resolution);
```
#### <span id="page-33-6"></span>*11.7.6 Get\_Absolute\_System\_Time\_Resolution*

```
/* @file "#module_impl_name#_container.h"
* This file is generated by the ECOA tools and shall not be modified
```
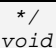

*#module\_impl\_name#\_container\_\_get\_absolute\_system\_time\_resolution(#module\_impl\_name#\_\_context\* context, ECOA\_\_duration \*absolute\_system\_time\_resolution);*

# <span id="page-35-0"></span>**12 References**

<span id="page-35-6"></span><span id="page-35-3"></span>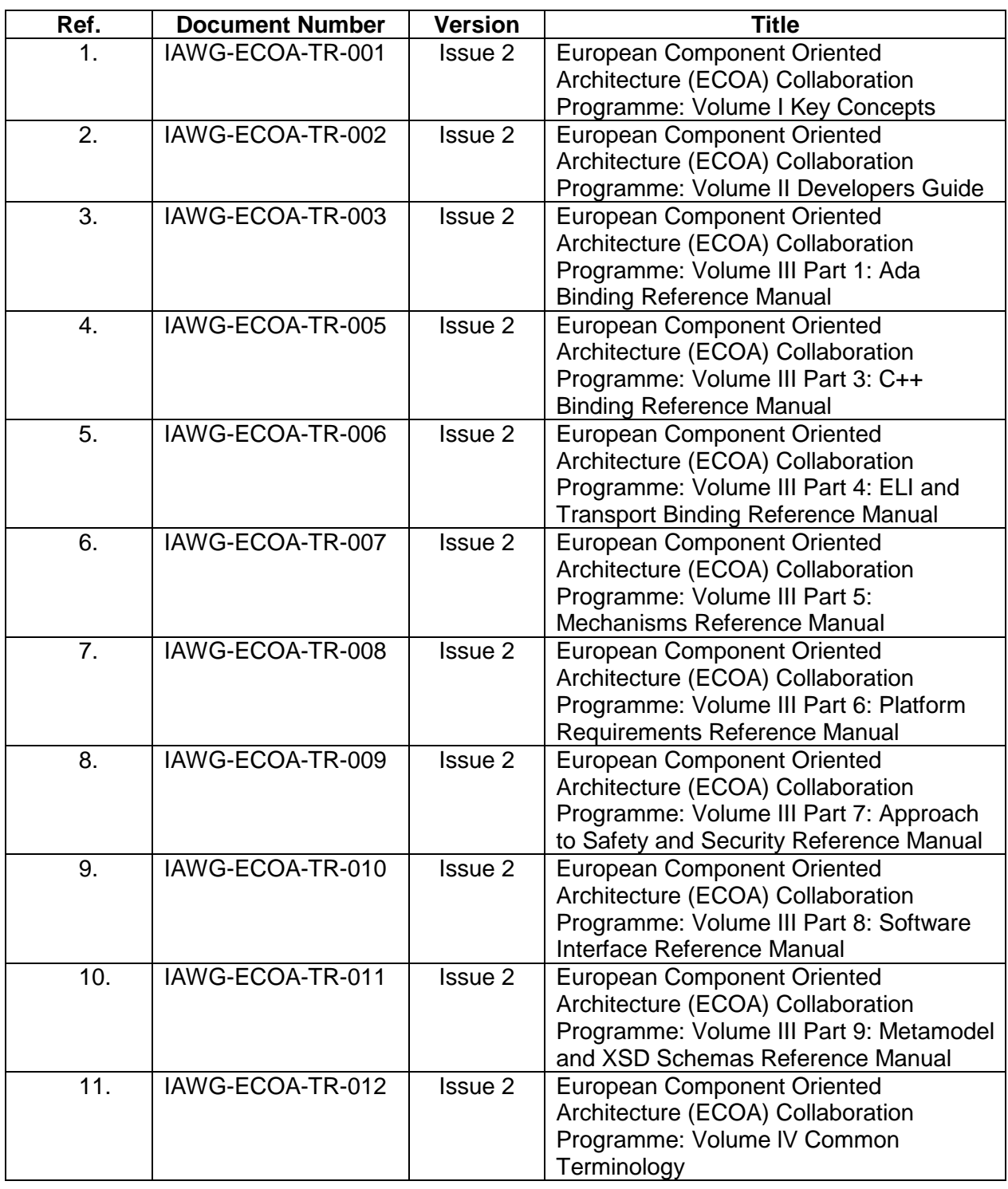

# **Table 5 - Table of ECOA references**

<span id="page-35-5"></span><span id="page-35-4"></span><span id="page-35-2"></span><span id="page-35-1"></span>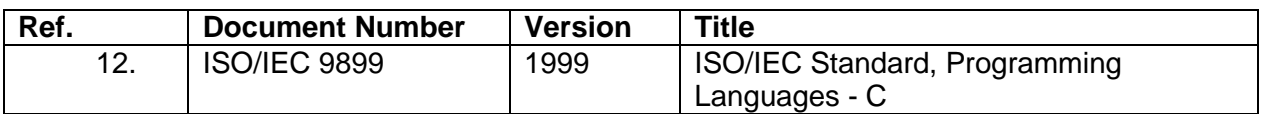

#### **Table 6 – Table of External References**